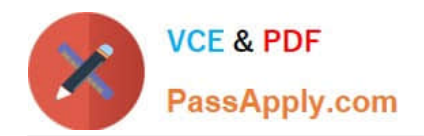

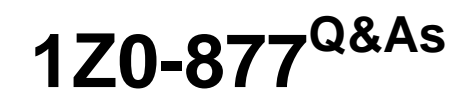

Oracle Solaris 10 System Administrator Certified Professional Exam, Part I

## **Pass Oracle 1Z0-877 Exam with 100% Guarantee**

Free Download Real Questions & Answers **PDF** and **VCE** file from:

**https://www.passapply.com/1Z0-877.html**

## 100% Passing Guarantee 100% Money Back Assurance

Following Questions and Answers are all new published by Oracle Official Exam Center

**Colonization** Download After Purchase

- **@ 100% Money Back Guarantee**
- **63 365 Days Free Update**
- 800,000+ Satisfied Customers

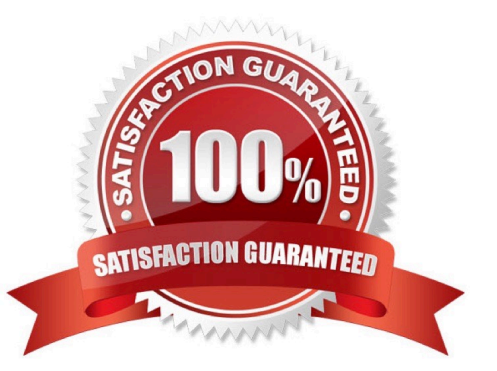

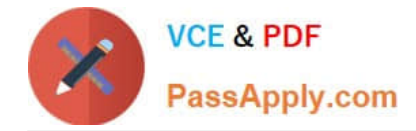

#### **QUESTION 1**

The power-on self-test (POST) information on a SPARC-based workstation needs to be viewed while it executes. What actions should you take?

A. Bring the machine to the ok prompt, then type the boot -a command.

B. Bring the machine to the ok prompt, then type the reset-all command.

C. Attach a terminal device to serial port A with a null modem cable and turn the machine on.

D. With a graphic console and keyboard attached, turn the machine on, then press the Ctrl-Alt- Backspace key combination.

Correct Answer: C

#### **QUESTION 2**

Given:

# ls -l program1 -rwsr-xr-x 1 root other 32768 May 9 16:57 program1 and

# grep user1 /etc/passwd user1:x:100:312::/export/home/user1:/bin/ksh

When user1 runs program1, what is the effective UID and GID of the process?

A. UID 0, GID 100

B. UID 0, GID 312

C. UID 100, GID 312

D. UID 312, GID 100

Correct Answer: B

#### **QUESTION 3**

The / file system of one of your CAD users keeps filling up when printing. After investigation, you discover the 36 gigabtye disk is partitioned as follows: / 15 Gigabyte swap 1 Gigabyte /export/home 20 Gigabyte

 $/15$  Gigabyte swap 1 Gigabyte /export/home 20 Gigabyte

Which action would you take to prevent the / file system from filling up?

A. Increase the space available to swap.

B. Reconfigure the system so /usr is a separate file system.

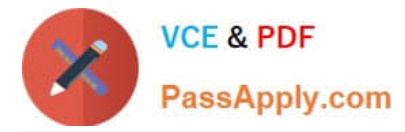

- C. Reconfigure the system so /opt is a separate file system.
- D. Reconfigure the system so /var is a separate file system.

Correct Answer: D

#### **QUESTION 4**

A full backup of the file system mounted on /export/home has been created. As root, an interactive restore of the /export/home/usercb/.profile file with the /var/tmp directory as the current working directory is being performed. The end of the restore asks "set owner/mode for \\'.\\'? [yn]", and answer y is selected to set the modes accordingly. Which statement describes the effect?

A. The owner and mode of /var/tmp are set equal to the owner and mode of /export/home before the backup (as stored on tape).

B. The owner and mode of /export/home stored on the backup tape are updated with the current owner and mode values of /export/home.

C. The owner and mode of /export/home are set equal to the owner and mode of /export/home before the backup (as stored on tape).

D. The owner and mode of /var/tmp/usercb are set equal to the current owner and mode of /export/home/ usercb.

Correct Answer: A

#### **QUESTION 5**

As a result of a recent incident, the user4 user will not be allowed access to the crontab command. You need to remove the user\\'s current crontab file and make an entry in the appropriate file. What two actions achieve this? (Choose two.)

A. Place an entry in /etc/cron.d/cron.deny.

B. Execute crontab -d user4.

- C. Place an entry in /etc/cron/cron.deny.
- D. Execute crontab -r user4.

Correct Answer: AD

[1Z0-877 VCE Dumps](https://www.passapply.com/1Z0-877.html) [1Z0-877 Practice Test](https://www.passapply.com/1Z0-877.html) [1Z0-877 Exam Questions](https://www.passapply.com/1Z0-877.html)

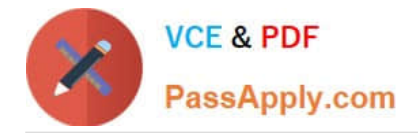

To Read the Whole Q&As, please purchase the Complete Version from Our website.

# **Try our product !**

100% Guaranteed Success 100% Money Back Guarantee 365 Days Free Update Instant Download After Purchase 24x7 Customer Support Average 99.9% Success Rate More than 800,000 Satisfied Customers Worldwide Multi-Platform capabilities - Windows, Mac, Android, iPhone, iPod, iPad, Kindle

We provide exam PDF and VCE of Cisco, Microsoft, IBM, CompTIA, Oracle and other IT Certifications. You can view Vendor list of All Certification Exams offered:

### https://www.passapply.com/allproducts

### **Need Help**

Please provide as much detail as possible so we can best assist you. To update a previously submitted ticket:

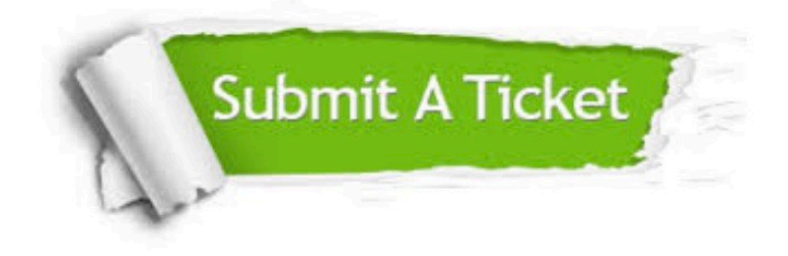

#### **One Year Free Update**

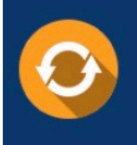

Free update is available within One fear after your purchase. After One Year, you will get 50% discounts for updating. And we are proud to .<br>poast a 24/7 efficient Customer Support system via Email

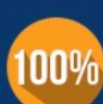

**Money Back Guarantee** To ensure that you are spending on

quality products, we provide 100% money back guarantee for 30 days from the date of purchase

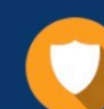

#### **Security & Privacy**

We respect customer privacy. We use McAfee's security service to provide you with utmost security for vour personal information & peace of mind.

Any charges made through this site will appear as Global Simulators Limited. All trademarks are the property of their respective owners. Copyright © passapply, All Rights Reserved.